#### **МИНОБРНАУКИ РОССИИ ФЕДЕРАЛЬНОЕ ГОСУДАРСТВЕННОЕ БЮДЖЕТНОЕ ОБРАЗОВАТЕЛЬНОЕ УЧРЕЖДЕНИЕ ВЫСШЕГО ОБРАЗОВАНИЯ «ВОРОНЕЖСКИЙ ГОСУДАРСТВЕННЫЙ УНИВЕРСИТЕТ ИНЖЕНЕРНЫХ ТЕХНОЛОГИЙ»**

**УТВЕРЖДАЮ** Проректор по учебной работе

\_\_\_\_\_\_\_\_\_\_\_\_ Василенко В.Н.

«25» мая 2023 г.

ЭЛЕКТРОННОЙ ПОДПИСЬЮ Сертификат: 00A29CA99D98126F4EB57F6F989D713C88 Владелец: Василенко Виталий Николаевич Действителен: с 07.07.2022 до 30.09.2023

ДОКУМЕНТ ПОДПИСАН

## **Р АБ О Ч АЯ П Р О Г Р АМ М А Д И С Ц ИП ЛИ НЫ**

## **РАЗРАБОТКА МОБИЛЬНЫХ БИЗНЕС ПРИЛОЖЕНИЙ**

Направление подготовки

**09.03.02 Информационные системы и технологии**

Направленность (профиль) подготовки

**Разработка информационных систем и технологий**

Квалификация выпускника

**Бакалавр**

### 1. Цели и задачи дисциплины

Целью освоения дисциплины «Разработка мобильных бизнес приложений» является формирование компетенций обучающегося в области профессиональной деятельности и сфере профессиональной деятельности:

О6 Связь, информационные и коммуникационные технологии (в сфере проектирования, разработки, внедрения и эксплуатации средств вычислительной техники и информационных систем, управления их жизненным циклом):

40 Сквозные виды профессиональные деятельности в промышленности.

(в сфере организации и проведения научно-исследовательских и опытноконструкторских работ в области информатики и вычислительной техники).

Дисциплина направлена на решение задач профессиональной деятельности сле-ДУЮЩИХ ТИПОВ:

- производственно-технологический:

- проектный;

- организационно-управленческий:

- проектный.

Программа составлена в соответствии с требованиями Федерального государственного образовательного стандарта высшего образования по направлению подготовки 09.03.02 Информационные системы и технологии, утвержденного приказом Министерства образования и науки Российской Федерации от 19.09.2017г. № 926.

#### 2. Перечень планируемых результатов обучения, соотнесенных с планируемыми результатами освоения образовательной программы

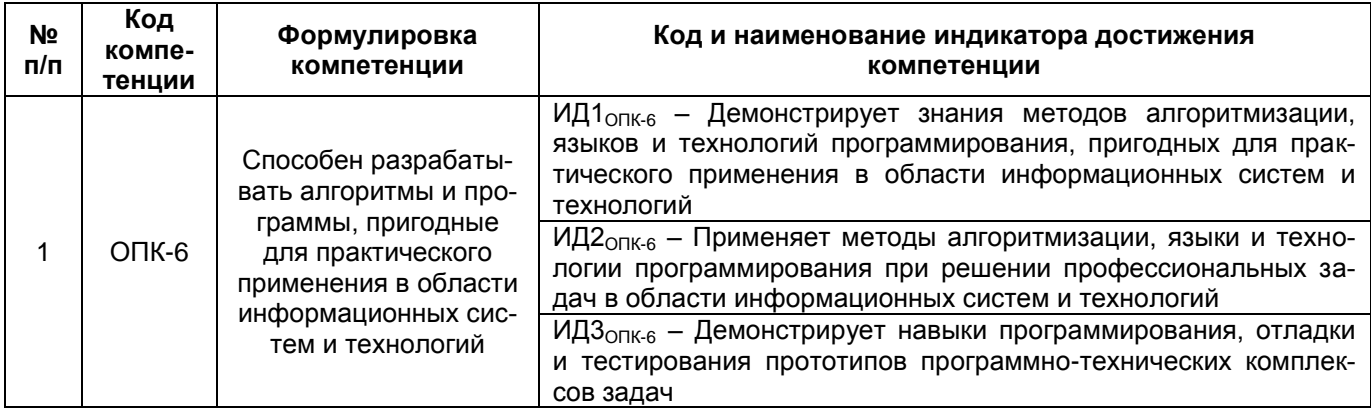

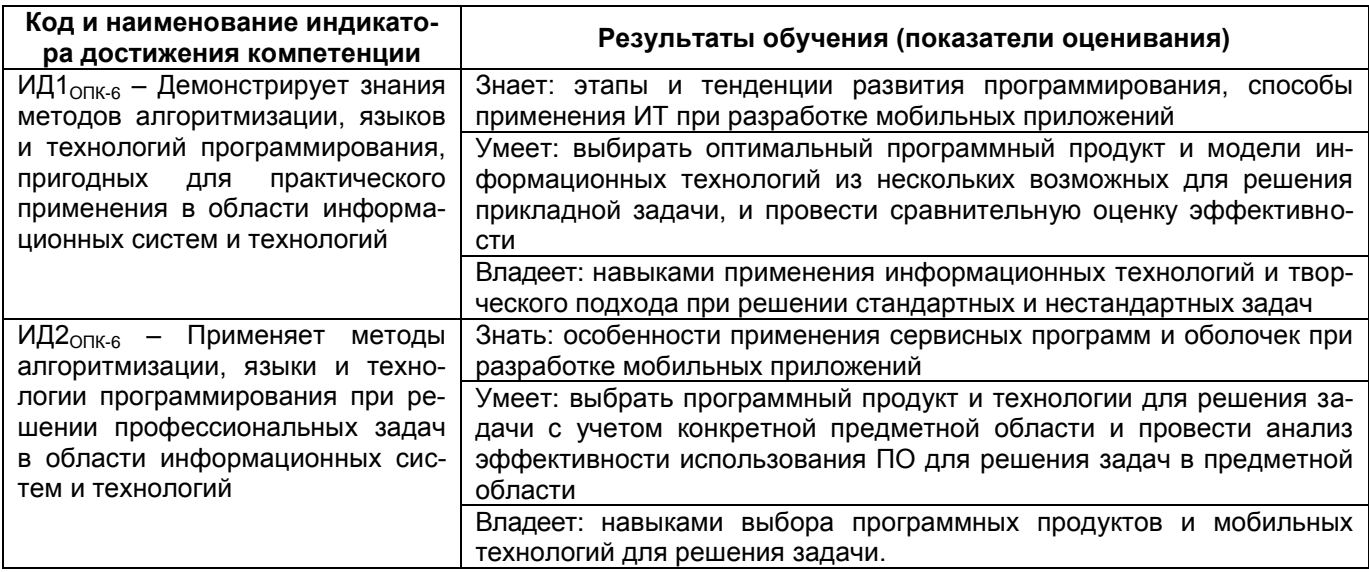

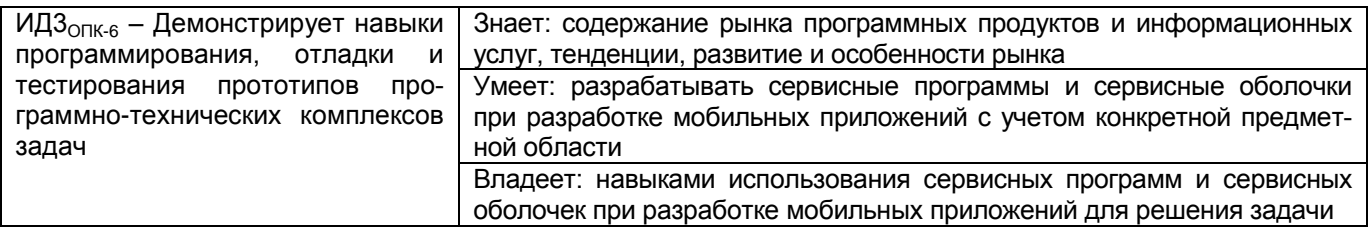

## 3. Место дисциплины (модуля) в структуре ОП ВО

Дисциплина относится к обязательной части Блока 1 «Дисциплины/модули» ОП ВО, модуль «Введение в информационные системы». Дисциплина является обязательной к изучению.

Изучение дисциплины основано на знаниях, умениях и навыках, сформированных при получении среднего или среднего профессионального образования, а также изучении дисциплин «Проектирование и архитектура программного обеспечения», «Технологии программирования», «Архитектура информационных систем», «Моделирование систем», «Инфокоммуникационные системы и сети».

Дисциплина является предшествующей для освоения следующих дисциплин «IX и UI дизайн», производственной практики, технологической, преддипломной, выполнении и зашиты выпускной квалификационной работы.

### 4. Объем дисциплины (модуля) и виды учебной работы

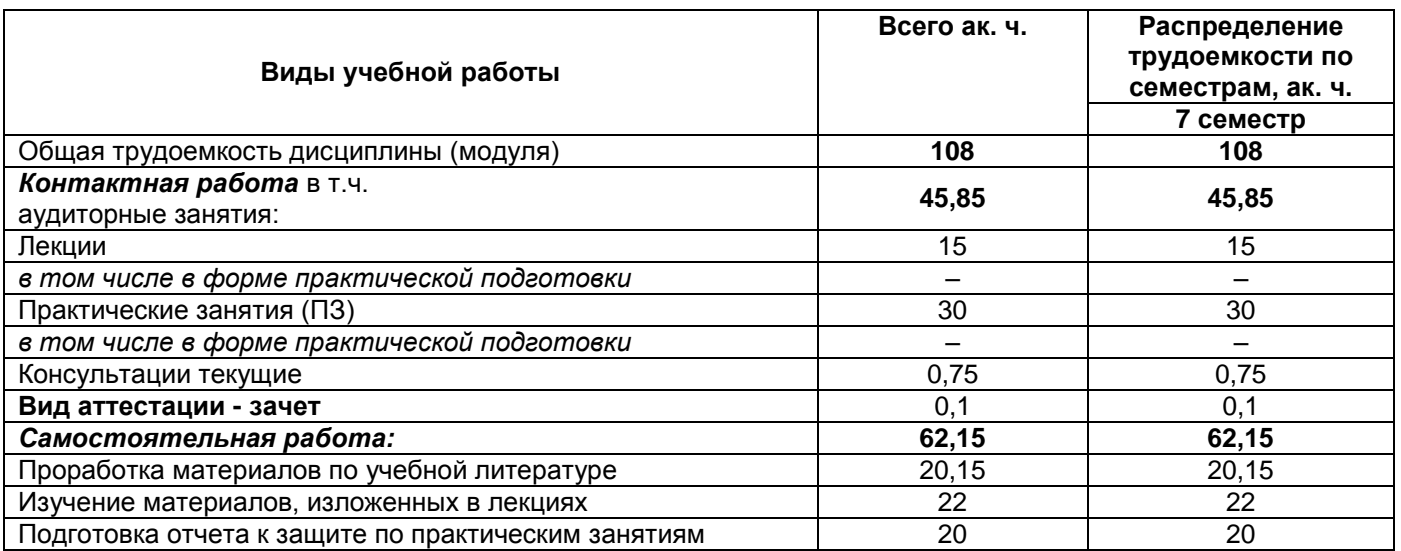

Общая трудоемкость дисциплины (модуля) составляет 3 зачетных единицы.

## 5 Содержание дисциплины (модуля), структурированное по темам (разделам) с указанием отведенного на них количества академических часов и видов учебных занятий

#### 5.1 Содержание разделов дисциплины (модуля)

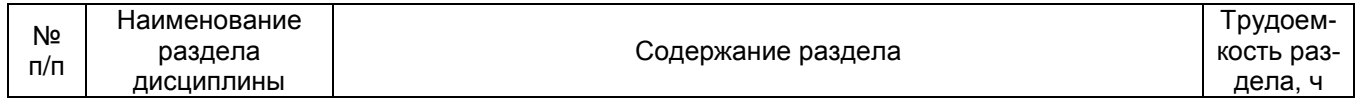

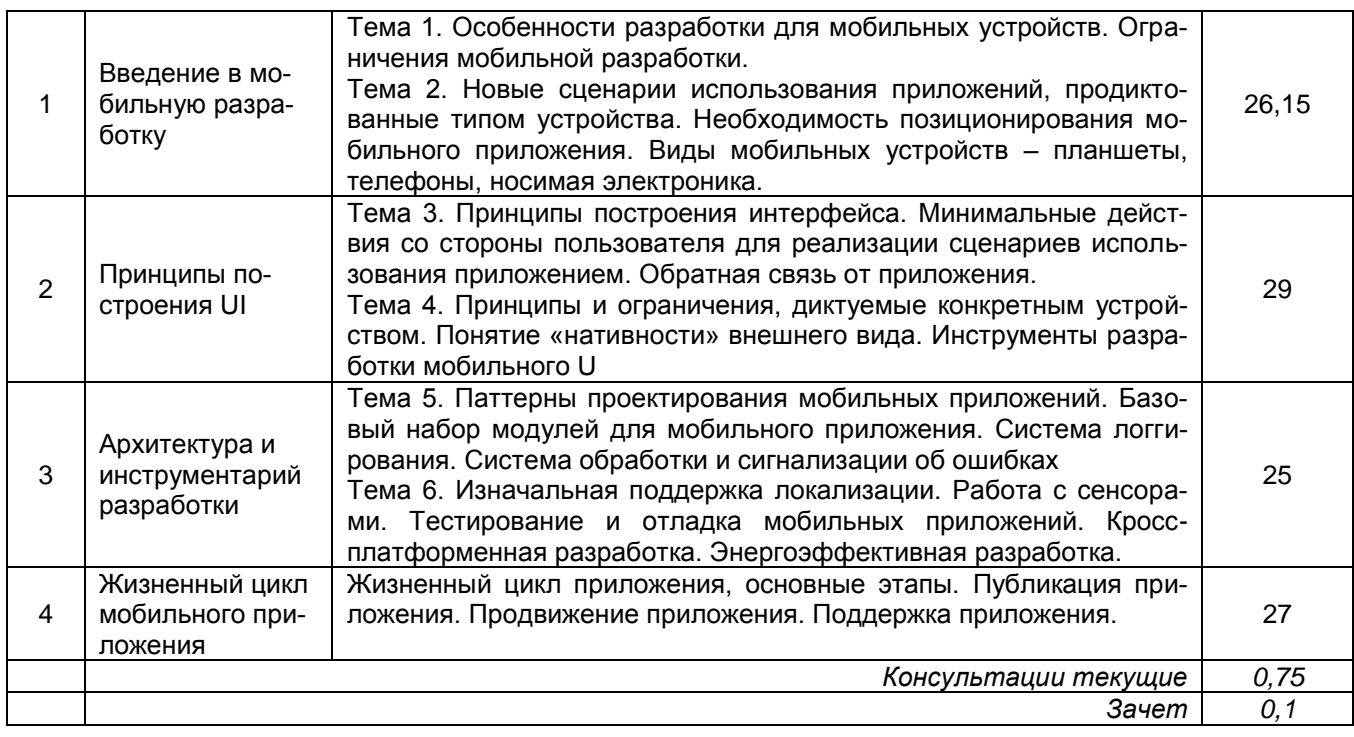

## 5.2 Разделы дисциплины и виды занятий

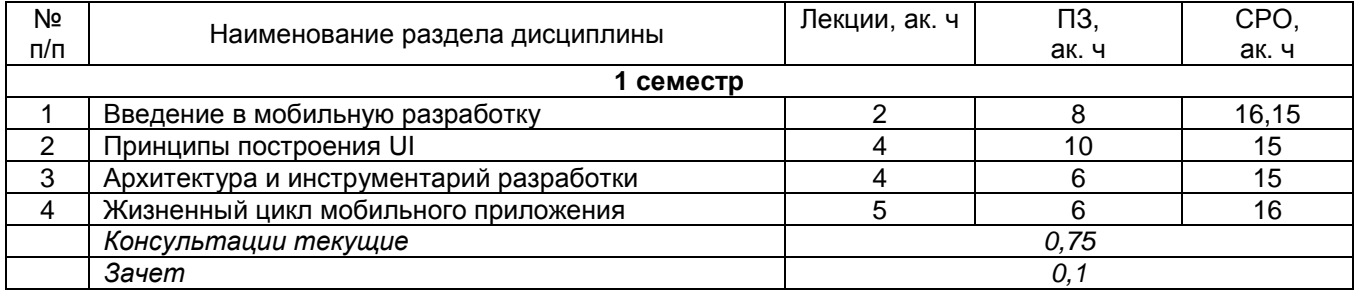

## 5.2.1 Лекции

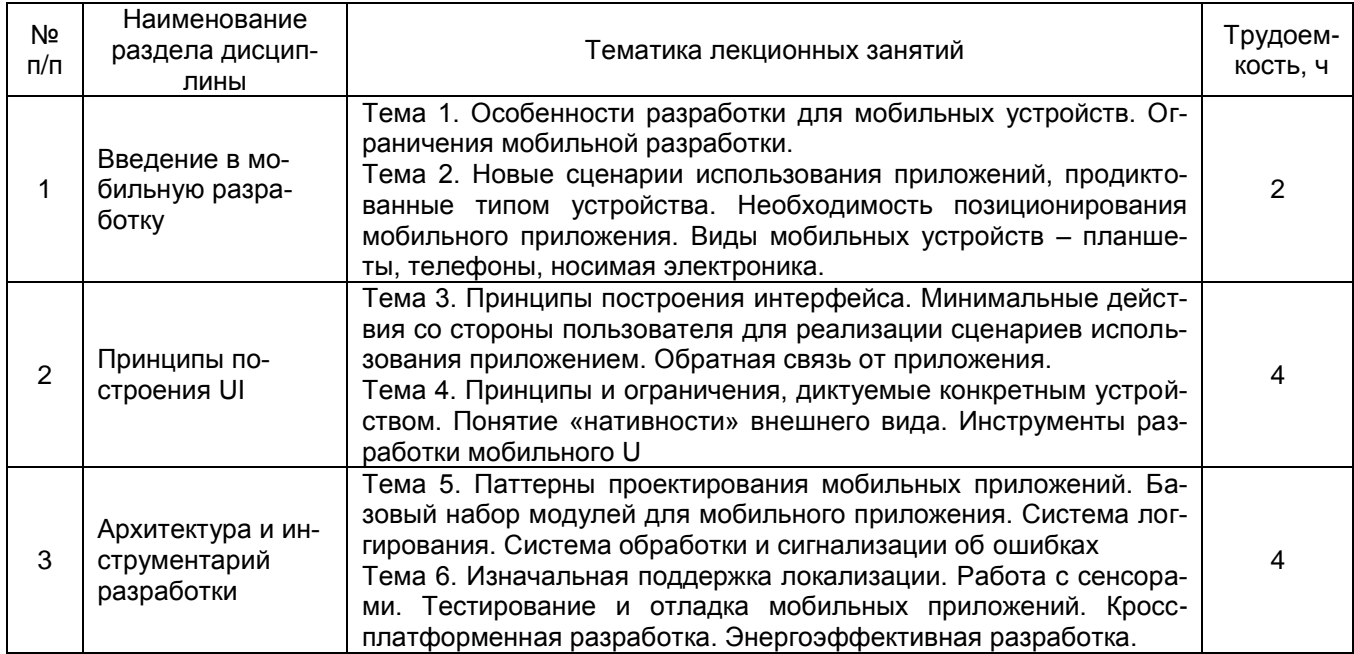

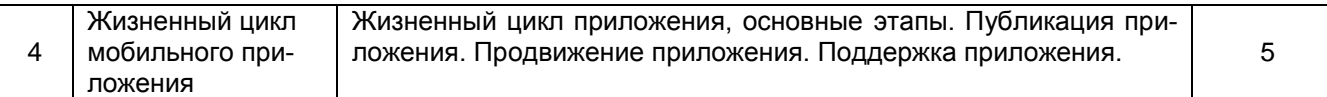

## 5.2.2 Практические занятия (семинары)

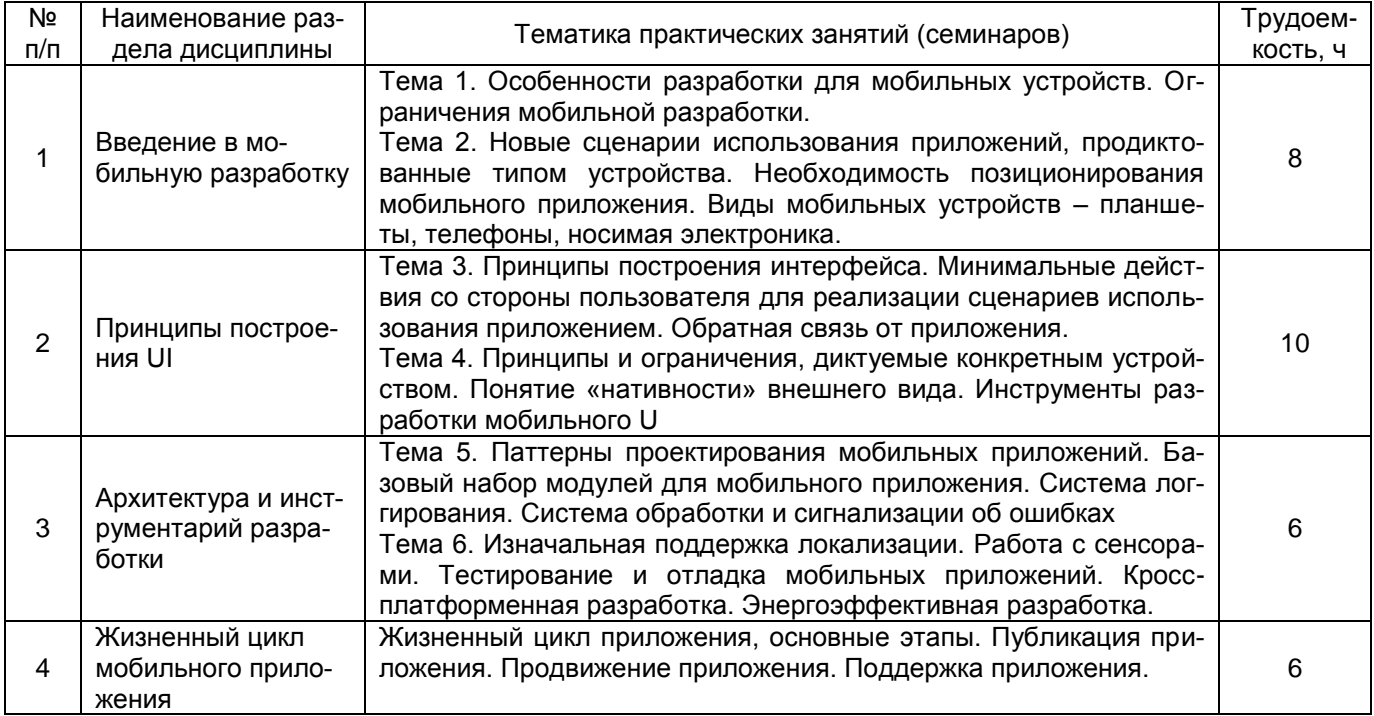

## 5.2.3 Лабораторный практикум - Не предусмотрен

![](_page_4_Picture_13.jpeg)

![](_page_4_Picture_14.jpeg)

## **6 Учебно-методическое и информационное обеспечение дисциплины (моду-**

**ля)**

Для освоения дисциплины обучающийся может использовать:

## **6.1 Основная литература**

Чуешев, А. В. Проектная разработка приложений : учебно-методическое пособие. — Кемерово : КемГУ, 2021 https://e.lanbook.com/book/186360

Пермяков, П. С. Разработка мобильного приложения на платформе 1С:Предприятие для ООО «Бизнес Форум». – Абакан : б.и., 2021 <https://biblioclub.ru/index.php?page=book&id=618845>

Богданов, М. Р. Разработка приложений для Windows Phone 7. – Москва : Национальный Открытый Университет «ИНТУИТ», 201[6https://biblioclub.ru/index.php?page=book&id=428787](https://biblioclub.ru/index.php?page=book&id=428787)

## **6.2 Дополнительная литература**

Брокшмидт К. Пользовательский интерфейс приложений для Windows 8, созданных с использованием HTML, CSS и JavaScript: учебный курс. - Москва, ИНТУИТ, 2016 г. https://biblioclub.r u/index.php?page= book\_red&id=429 247

Обознов А.А., Баканов А.С. Проектирование пользовательского интерфейса: эргономический подход. - М.:ИнтернетУниверситет Информационных Технологий,2019. -176с. - https://biblioclub.r u/index.php?page= book\_red&id=873 05

Соколова, В.В. Разработка мобильных приложений: учебное пособие для среднего, профессионального образования / В.В. Соколова. – Москва : Издательство Юрайт, 2022. – 175 с.

Соколова, В. В. Вычислительная техника и информационные технологии. Разработка мобильных приложений : учебное пособие для вузов / В. В. Соколова. — Москва : Издательство Юрайт, 2022. — 175 с. — (Высшее образование). — ISBN 978-5-9916-6525-4. — Текст : электронный // Образовательная платформа Юрайт [сайт]. — URL: <https://urait.ru/bcode/490305>

## **6.3 Перечень учебно-методического обеспечения для самостоятельной работы обучающихся**

1. Освоение закрепленных за дисциплиной компетенций осуществляется посредством изучения теоретического материала на лекциях, выполнения практических работ. Учебно-методический комплекс дисциплины размещен в Электронной информационнообразовательной среде ВГУИТ [http://education.vsuet.ru/.](http://education.vsuet.ru/)

2. Самостоятельная работа студентов предполагает работу с отечественной литературой, учебниками, конспектами лекций, учебно-методическими материалами к практическим работам по алгоритму, детально изложенному в Методических указаниях к выполнению самостоятельной работы:

Разработка мобильных бизнес-приложений [Текст]: / Воронеж.гос. ун-т инж. технол.; сост. О.Г. Стукало, Е.А. Саввина – Воронеж: ВГУИТ, 2021. – 32 с.

Методические указания размещены дополнительно в Электронной информационно-образовательной среде ВГУИТ <http://education.vsuet.ru/>Контроль выполнения самостоятельной работы осуществляется в виде тестирований, опросов, устных ответов, представления публичной защиты проектов.

#### **6.4 Перечень ресурсов информационно-телекоммуникационной сети «Интернет», необходимых для освоения дисциплины (модуля)**

![](_page_6_Picture_309.jpeg)

## **6.5 Перечень информационных технологий**, **используемых при осуществлении образовательного процесса по дисциплине (модулю), включая перечень программного обеспечения и информационных справочных систем**

При изучении дисциплины используется программное обеспечение, современные профессиональные базы данных и информационные справочные системы: ЭИОС университета, в том числе на базе программной платформы «Среда электронного обучения 3KL», автоматизированная информационная база «Интернет-тренажеры», «Интернетэкзамен».

#### **При освоении дисциплины используется лицензионное и открытое программное обеспечение**

![](_page_6_Picture_310.jpeg)

#### **7 Материально-техническое обеспечение дисциплины (модуля)**

![](_page_6_Picture_311.jpeg)

![](_page_7_Picture_226.jpeg)

### **8 Оценочные материалы для промежуточной аттестации обучающихся по дисциплине (модулю)**

**Оценочные материалы** (ОМ) для дисциплины (модуля) включают в себя:

- перечень компетенций с указанием индикаторов достижения компетенций, этапов их формирования в процессе освоения образовательной программы;

- описание шкал оценивания;

- типовые контрольные задания или иные материалы, необходимые для оценки знаний, умений, навыков;

- методические материалы, определяющие процедуры оценивания знаний, умений, навыков и (или) опыта деятельности.

ОМ представляются отдельным комплектом и **входят в состав рабочей программы дисциплины (модуля)**.

Оценочные материалы формируются в соответствии с П ВГУИТ «Положение об оценочных материалах».

## **ПРИЛОЖЕНИЕ к рабочей программе**

1.Организационно-методические данные дисциплины для заочной форм обучения

1.1Объемы различных форм учебной работы и виды контроля в соответствии с учетным планом

Общая трудоемкость дисциплины (модуля) составляет 3 зачетных единиц

![](_page_8_Picture_146.jpeg)

## **ОЦЕНОЧНЫЕ МАТЕРИАЛЫ ДЛЯ ПРОМЕЖУТОЧНОЙ АТТЕСТАЦИИ**

по дисциплине

## **РАЗРАБОТКА МОБИЛЬНЫХ БИЗНЕС-ПРИЛОЖЕНИЙ**

# 1 Перечень компетенций с указанием этапов их формирования

![](_page_10_Picture_9.jpeg)

![](_page_10_Picture_10.jpeg)

## 2 Паспорт оценочных материалов по дисциплине

![](_page_10_Picture_11.jpeg)

![](_page_11_Picture_253.jpeg)

**3 Оценочные материалы для промежуточной аттестации Типовые контрольные задания или иные материалы, необходимые для оценки знаний, умений, навыков и (или) опыта деятельности, характеризующих этапы формирования компетенций в процессе освоения образовательной программы**

Аттестация обучающегося по дисциплине проводится в форме тестирования и предусматривает возможность последующего собеседования (зачета, экзамена).

### **3.1 Банк тестовых заданий**

**ОПК-6** Способен разрабатывать алгоритмы и программы, пригодные для практического применения в области информационных систем и технологий

![](_page_11_Picture_254.jpeg)

![](_page_12_Picture_1.jpeg)

![](_page_13_Picture_1.jpeg)

![](_page_14_Picture_1.jpeg)

![](_page_15_Picture_1.jpeg)

![](_page_16_Picture_33.jpeg)

#### 3.2 Собеседование (вопросы для зачета)

ОПК-6 Способен разрабатывать алгоритмы и программы, пригодные для практического применения в области информационных систем и технологий

![](_page_16_Picture_34.jpeg)

## 4. Методические материалы, определяющие процедуры оценивания знаний, умений, навыков и (или) опыта деятельности, характеризующих этапы формирования компетенций

Процедуры оценивания в ходе изучения дисциплины знаний, умений и навыков, характеризующих этапы формирования компетенций, регламентируются положениями:

П ВГУИТ 2.4.03 Положение о курсовых, экзаменах и зачетах

П ВГУИТ 4.1.02 Положение о рейтинговой оценке текущей успеваемости

Разработка мобильных бизнес-приложений [Электронный ресурс] : Задания и методические указания для самостоятельной работы обучающихся по направлению подготовки 09.03.02 Информационные системы и технологии / Воронеж. гос. ун-т инж. технол. ; сост. Стукало О. Г., Саввина Е.А., Саввин С. С. Воронеж : ВГУИТ, 2023. 31 с. URL : [https://education.vsuet.ru](https://education.vsuet.ru/)

Разработка мобильных бизнес-приложений [Электронный ресурс] : Задания и методические указания для практических и лабораторных занятий обучающихся по направлению подготовки 09.03.02 Информационные системы и технологии / Воронеж. гос. ун-т инж. технол. ; сост. Стукало О. Г., Саввина Е.А., Саввин С. С. Воронеж : ВГУИТ, 2023. 31 с. URL : [https://education.vsuet.ru](https://education.vsuet.ru/)

Для оценки знаний, умений, навыков обучающихся по дисциплине применяется рейтинговая система. Итоговая оценка по дисциплине определяется на основании определения среднеарифметического значения баллов по каждому заданию.

## 5. Описание показателей и критериев оценивания компетенций на различных этапах их формирования, описание шкал оценивания для каждого результата обучения по дисциплине

![](_page_18_Picture_6.jpeg)